DCPAM Reference Manual

GFD Dennou Club

平成 17 2 18

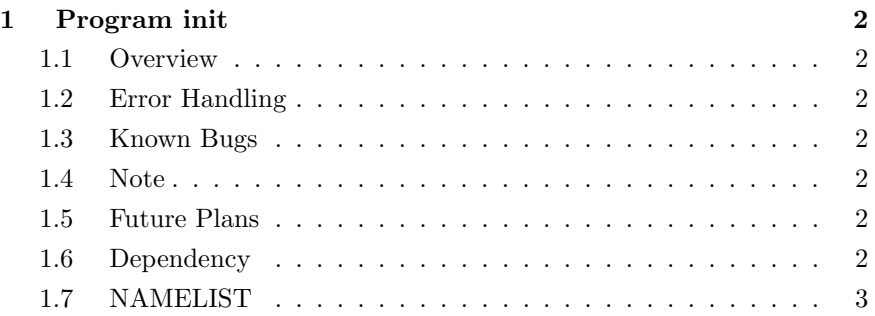

## 1 Program init

- Developers: Morikawa Yasuhiro
- Version: \$Id: init.f90,v 1.12 2005/01/20 16:37:40 morikawa Exp \$
- Tag Name: \$Name: \$
- Change History:

## 1.1 Overview

Generate Various Initial Data

## 1.2 Error Handling

- 1.3 Known Bugs
- 1.4 Note
- 1.5 Future Plans
- 1.6 Dependency

—– 構造体参照モジュール —–

—– **–** 

 $\longrightarrow$   $\longrightarrow$ 

use type\_mod, only: STRING, INTKIND, REKIND, DBKIND use nmlfile\_mod, only: nmlfile\_init, nmlfile\_open, nmlfile\_close use constants\_mod, only: constants\_init, pi, R0

use grid\_3d\_mod, only: grid\_3d\_init, im, jm, km, grid\_3d\_end use grid\_wavenumber\_mod, only: grid\_wavenumber\_init, nm, grid\_wavenumber\_end

use axis\_type\_mod, only: AXISINFO use axis\_x\_mod, only: axis\_x\_init, axis\_x\_weight, axis\_x\_spectral, axis\_x\_end use axis\_y\_mod, only: axis\_y\_init, axis\_y\_weight, axis\_y\_spectral, axis\_y\_end use axis\_z\_mod, only: axis\_z\_init, axis\_z\_sigmahalf\_manual, axis\_z\_end

 $I/O$ 

use io\_gt4\_out\_mod, only : io\_gt4\_out\_init , io\_gt4\_out\_SetDims, & & io\_gt4\_out\_SetVars, io\_gt4\_out\_Put , & & io\_gt4\_out\_end  $\longrightarrow$  expansion  $\longrightarrow$ use time\_mod, only: time\_init, tvar, ttype, tname, tunit, time\_end  $-$  SPMODEL use spml\_mod, only: spml\_init, xya\_wa, wa\_Div\_xya\_xya & & ,wa\_LaplaInv\_wa, wa\_xya, xya\_GradLat\_wa, xya\_GradLon\_wa —– デバッグ・汎用ツール —– use dc\_trace, only: SetDebug, DbgMessage, BeginSub, EndSub, DataDump use dc\_string, only: toChar, StriEq, LChar, StrHead use dc\_message,only: MessageNotify 1.7 NAMELIST condition • rigid body rotation VelLonMax\_rbr ∗ これを選択した場合、強制的に VorDiv Priority .false. • convex of surface pressure  $-$  (experimentally define the set of the set of the set of the set of the set of the set of the set of the set of the set of the set of the set of the set of the set of the set of the set of the set of the set of the set Lon Center Dig, Lat Center Dig, LonLatRadius Dig Lon Center Rad, Lat Center Rad, LonLatRadius\_Rad (Rad\_Priority .true.  $)$  PsMax • convex of temperature – 温度の「山」を与える。位置とサイズは、度数で与える場合は Lon\_Center\_Dig, Lat\_Center\_Dig, LonLatRadius\_Dig Lon Center Rad, Lat Center Rad, LonLatRadius\_Rad (Rad\_Priority .true. ) TempMax

 $\bullet$ 

VelLonAve, VelLonAve, VelLatAve, VorAve, DivAve, TempAve, QVapAve, PsAve

VorDiv\_Priority .true.

– 等温無風の初期値を与える。

```
character(STRING) :: condition = '' !
real(DBKIND) :: VelLonAve = 0.0d0 !
real(DBKIND) :: VelLatAve = 0.0d0 !
real(DBKIND) :: VorAve = 0.0d0 !
real(DBKIND) :: DivAve = 0.0d0 !
real(DBKIND) :: TempAve = 273.0d0 !
real(DBKIND) :: QVapAve = 0.0d0 !
real(DBKIND) :: PsAve = 1.0d5 !
logical :: VorDiv_Priority = .false. !
!for 'rigid body rotation'
real(DBKIND) :: VelLonMax_rbr = 1.0d2 ! Maximum of 'VelLon'
!for 'convex of surface pressure' or 'convex of temperature'
real(DBKIND) :: LonLat_Radius_Deg = 20.0 ! ( )
real(DBKIND) :: LonLat_Radius_Rad = 0.349 ! (
 \lambdareal(DBKIND) :: Lat_Center\_Deg = 45.0 !
 \sum_{i=1}^{n}real(DBKIND) :: Len{\text{Center\_Deg}} = 100.0 !
 \lambdareal(DBKIND) :: Lat_Center_Rad = 0.785 !
    \mathcal{L}real(DBKIND) :: Lon\_Center\_Rad = 1.745 !
    \mathcal{L}logical :: Rad_Priority = .false. !
```
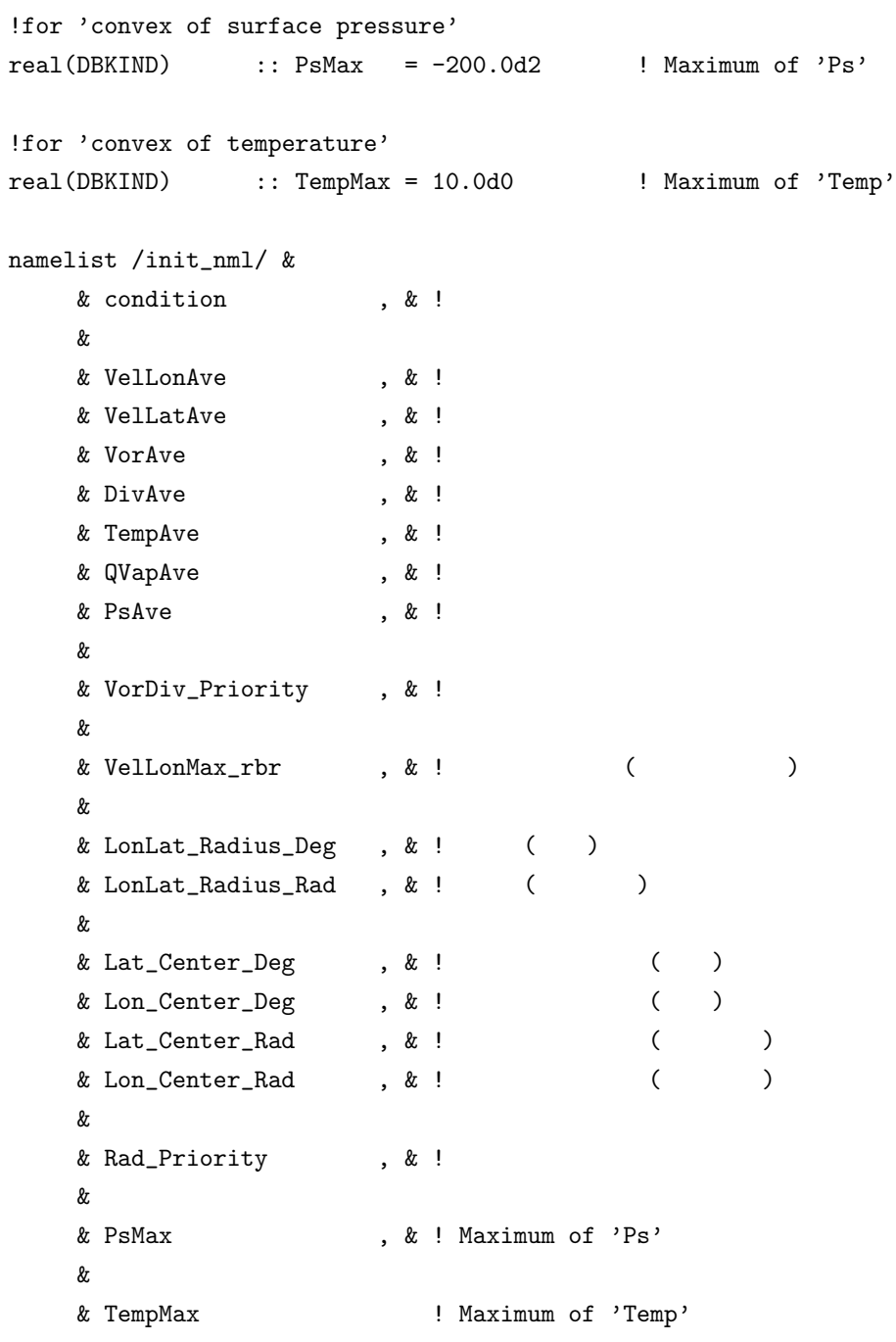